#### **Overall Goal**:

…and we call these trees:

…additional property:

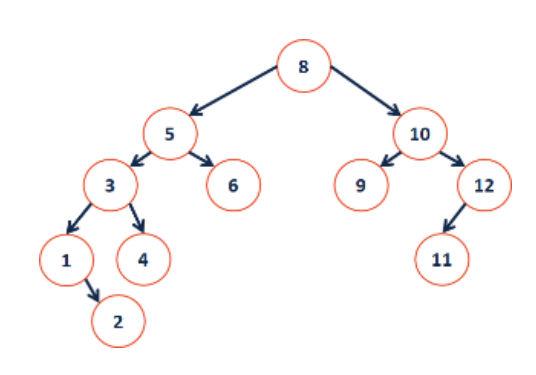

### **AVL Theorem #1**: If an

insertion occurred in subtrees  $t_3$  or  $t_4$  and a subtree was detected at  $t$ , then a <u>rotation</u> about t restores the balance of the tree.

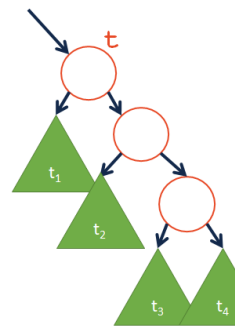

**AVL Theorem #2:** If an insertion occurred in subtrees  $t_2$  or  $t_3$  and a subtree was detected at **t**, then a \_\_\_\_\_\_\_\_\_\_ rotation about t restores the balance of the tree.

# **#19: AVL Trees**

 $CS<sub>2</sub>$  $\mathbf{2}^{\prime}$ 

October 12, 2020 · *G Carl Evans*

# **Example 2: A Complex Rotation**

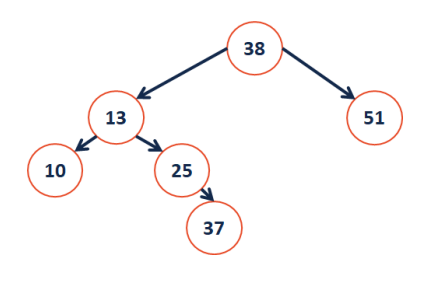

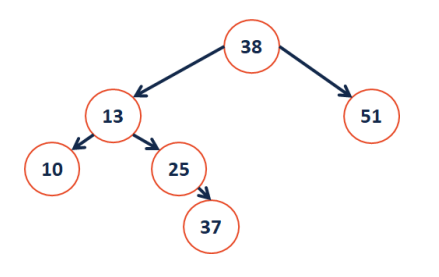

#### **BST Rotation Summary:**

- 1. Four kinds of rotations (L, R, LR, and RL)
- 2. All rotations are local
- 3. All rotations run in constant time, O(1)
- 4. BST property is maintained!

## **AVL Insertion**

#### Pseudocode:

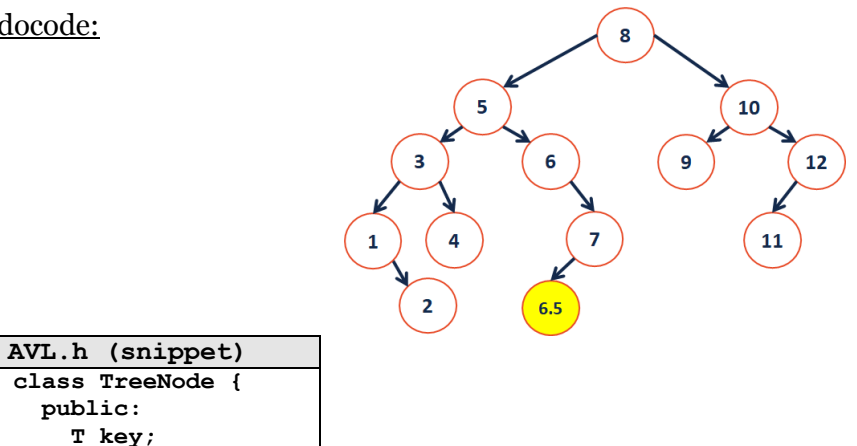

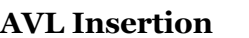

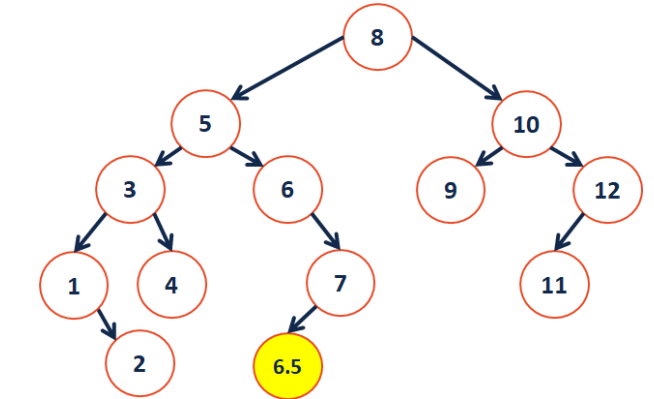

#### **AVL Removal**

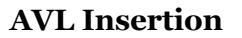

 **unsigned height; TreeNode \*left; TreeNode \*right;**

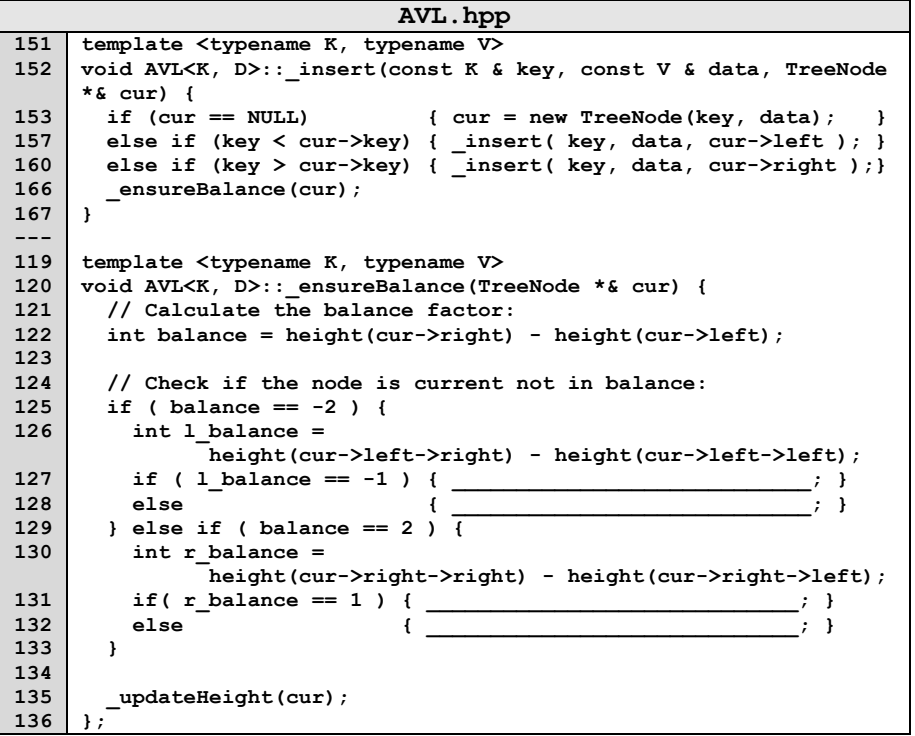

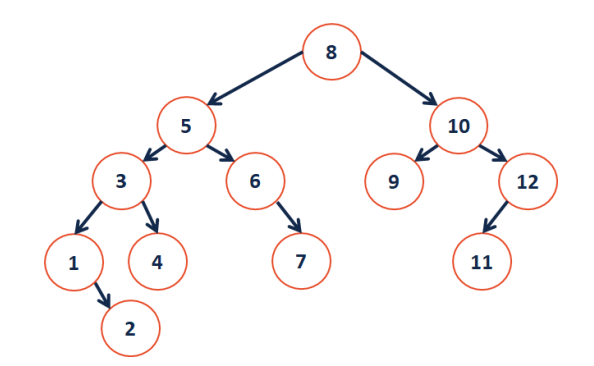

# **CS 225 – Things To Be Doing:**

- **1.** mp\_traversal EC deadline today
- **2.** Daily POTDs